## ОСНОВЫ РАСЧЕТА ХАРАКТЕРИСТИК ТЕПЛООБМЕННИКОВ В УСЛОВИЯХ ТЕПЛОПОТЕРЬ В ОКРУЖАЮЩУЮ СРЕДУ

Докт. техн. наук БАЙРАШЕВСКИЙ Б. А, инж. БОРУШКО Н. П.

## РУП «БелТЭИ»

Конструкции теплообменников с двумя теплоносителями основаны, как правило, на долевых сочетаниях  $\beta_{\text{n}}$  и  $\beta_{\text{z}}$  двух принципиально противоположных схем движения теплоносителей относительно друг друга: прямоточной (инд. П) и противоточной (инд. Z). В связи с этим особенности температурных режимов теплообменников, основанных на сугубо противоположных схемах «П» и «Z», представляют практический интерес.

Уравнение теплового баланса теплообменников любого типа имеет вид

$$
W_1(\ell'_1 - \ell''_1) = W_2(\ell''_2 - \ell'_2) + \Delta Q_{\mathbf{r}} = Q_{\mathbf{r}} + \Delta Q_{\mathbf{r}}.
$$
 (1)

где  $W_1$ ,  $W_2$  – водяные эквиваленты «горячего» (инд. 1) и «холодного» (инд. 2) теплоносителей;  $t'_1$ ,  $t'_2$  и  $t''_1$ ,  $t''_2$  – температуры теплоносителей на входе и выходе из теплообменника;  $Q_r$  – полезная нагрузка теплообменника;  $\Delta Q_r$  – потеря теплоты от поверхности теплообменника в окружающую среду.

В качестве основных теплотехнических характеристик теплообменников типов «П», « $\mathbb{Z}$ » и смешанных принимаем следующие показатели:

• тепловой коэффициент полезного действия теплообменника  $\eta_{\tau}$ , представляющий собой отношение тепловой энергии, воспринятой вторым «холодным» теплоносителем  $(W_2)$ , к тепловой энергии, отданной первым «горячим»  $(W_1)$  теплоносителем, т. е.

$$
\eta_{\rm T} = \mathcal{Q}_{\rm T} (\mathcal{Q}_{\rm T} + \Delta \mathcal{Q}_{\rm T})^{-1};\tag{2}
$$

• коэффициент использования в теплообменнике температурного потенциала «горячего» теплоносителя, т. е.

$$
\eta_{\text{m}z} = (l_1' - l_1'')(l_1' - l_2')^{-1};\tag{3}
$$

• комплекс  $\Pi_F = kF$ , представляющий собой произведение коэффициента теплопередачи к на полную поверхность теплообмена F

• комплексы  $m_{\rm n}$  и  $m_{\rm z}$  для теплообменников типов «П» и « $\mathbb{Z}$ » соответственно:

$$
m_{\rm n} = W_1^{-1} + W_2^{-1} \tag{4}
$$

$$
m_z = W_1^{-1} - W_2^{-1}.\tag{5}
$$

В настоящее время характеристики теплообменников типов «П» и «Z» хорошо изучены и изложены в [1, 2]. В качестве недостатка этих материалов (в течение более полустолетия) следует считать игнорирование реально существующих теплопотерь  $\Delta Q_r$  со стороны теплообменников в окружающую среду. Обозначим  $E_{\text{nz}} = \exp(-m_{\text{nz}}kF)$ . Тогда при  $\Delta Q_{\text{r}} = 0$ , т. е. при  $\eta_{\rm T}$  = 1, упомянутые показатели  $\eta_{\rm \scriptscriptstyle I\hspace{-1pt}I Z}$  =  $\eta_{\rm \scriptscriptstyle I\hspace{-1pt}I Z}^{\rm o}$  соответственно равны [1, 2]:

$$
\eta_{\rm \pi} = \eta_{\rm \pi z}^{\rm o} = L_{\rm \pi} = \Pi = W_2 (W_1 + W_2)^{-1} (1 - E_{\rm \pi}); \tag{6}
$$

$$
\eta_z = \eta_z^0 = L_z = Z = (1 - W_1 W_2^{-1} E_z)^{-1} (1 - E_z). \tag{7}
$$

В результате пренебрежения теплопотерями (при  $\Delta Q_r = 0$ ) такие понятия, как коэффициенты  $\eta_{nz}^{\circ}$  и комплекс  $\Pi_{F}$ , оказываются не увязанными с реально существующим КПД теплообменника  $\eta_{\rm r} = Q_{\rm r}/(Q_{\rm r} + \Delta Q_{\rm r})$ . Расчет «конечных» температур  $t_1''$  и  $t_2''$ , например, по заданным значениям первоначальных температур  $t'_1$  и  $t'_2$  также оказывается приближенным [1, 2]. Причем, чем больше реально существующие относительные потери теплоты  $\Delta Q_r/(Q_r + \Delta Q_r)$ , тем больше погрешности таких расчетов.

Между тем хорошо известно, что ряд спецпомещений, в том числе центральные и индивидуальные теплопункты, оборудованные теплообменниками, «отапливается» именно за счет теплопотерь последних. Поэтому вопрос усовершенствования существующего метода расчета теплообменников с учетом теплопотерь в окружающую среду отвечает актуальным задачам энергосбережения.

В отличие от предыдущих исследований [3] в данной работе более детально рассматривается механизм теплообмена между теплоносителями ( $W_1$  и  $W_2$ ) в теплообменнике и с окружающей средой. Это схематически отображено на рис. 1 для ВАР-1 и ВАР-2. Согласно ВАР-1 предусматривается случай, когда с окружающей средой граничит «холодный» теплоноситель  $W_2$ . Суммарный вектор теплоты в количестве  $Q_r + \Delta Q_r$  от «горячего» теплоносителя направлен в сторону «холодного» и окружающей среды. Согласно ВАР-2 от «горячего» теплоносителя направляются два вектора в разные стороны: один – в количестве  $Q_r$  в сторону «холодного» теплоносителя, а другой -  $\Delta \mathcal{Q}_r$  в противоположном направлении, а именно в сторону окружающей среды. Это дает основание к записям соответствующих дифференциальных уравнений, отвечающих указанным механизмам отвода теплоты от теплообменника в окружающую среду по ВАР-1 и ВАР-2.

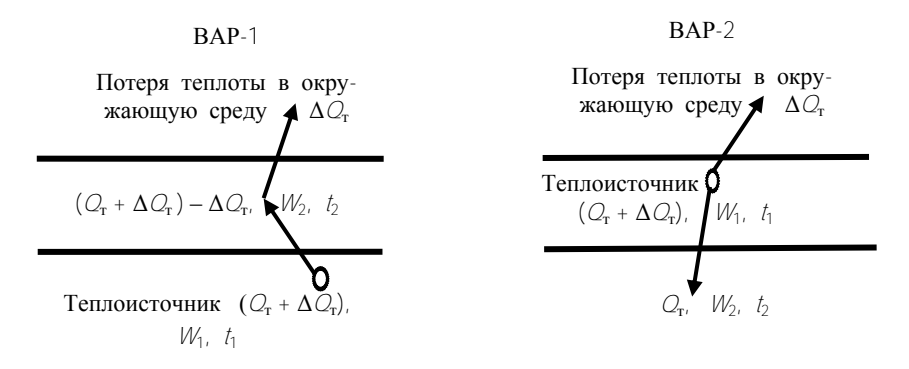

Рис. 1. Механизм теплообмена между теплоносителями ( $W_1$  и  $W_2$ ) в теплообменнике и с окружающей средой по ВАР-1 и ВАР-2

Связь между изменениями теплоты  $Q_{\rm r}$ ,  $\Delta Q_{\rm r}$  и температурами теплоносителей  $t_1$  и  $t_2$  в произвольном сечении X любого теплообменника по ВАР-1 и ВАР-2 выразим следующим образом:

$$
dQ_{\rm rx} + d\Delta Q_{\rm rx} = d(Q_{\rm r} + \Delta Q_{\rm r})_x = -W_1 dt_{\rm 1x} = \pm W_2 dt_{\rm 2x} + d\Delta Q_{\rm rx}.
$$
 (8)

На основании (8) запишем:

$$
dt_{1x} = -W_1^{-1}d(Q_{xx} + \Delta Q_{xx});
$$
\n(9)

$$
dt_{2x} = \pm W_2^{-1} dQ_{xx}.
$$
 (10)

Выражения (9), (10) позволяют определить локальный температурный напор между двумя теплоносителями в теплообменнике на участке *dХ*

$$
dt_{1x} - dt_{2x} = o(t_1 - t_2)_x = -(W_1^{-1} \pm W_2^{-1}) dQ_{xx} - W_1^{-1} d\Delta Q_{xx}.
$$
 (11)

В уравнениях (8)–(11) в случае прямоточного (П) теплообменника вместо знака « $\pm$ » учитывается знак « $\pm$ », в случае противоточного  $(Z)$  – знак « $\rightarrow$ ».

Показатель Δ*Q*т*<sup>х</sup>* в (11) представляет собой некоторую функцию, изменяющуюся по мере подогрева одного теплоносителя за счет другого. В классической теории теплообмена [2, 4, 5] эта функция Δ*Q*т*<sup>х</sup>* по тракту теплообменника определяется граничными условиями теплообмена 1, 2 или 3-го рода. Это отдельный вопрос исследования применительно к рассматриваемой задаче. Поэтому в данном случае в целях упрощения решения ограничимся упомянутыми условиями теплообмена 2-го рода. Из этого следует, что в (11) удельная плотность теплопотерь на поверхности теплообменника *q* = Δ*Q*т*х*/*F<sup>х</sup>* = const, где *F<sup>х</sup>* – суммарная поверхность теплообмена на участке от *Х* = 0 до произвольного сечения *Х* по тракту теплообмена. Допуская, что поверхность *F<sup>х</sup>* определяется линейной зависимостью на участке длиной 0 – *Х*, можем записать Δ*Q*т*<sup>х</sup>* = Δ*Q*т*FхF* –1 . Соответственно

$$
d\Delta Q_{\text{rx}} = \Delta Q_{\text{r}} F^{-1} dF_{\text{x}}.
$$
 (12)

С учетом зависимостей (4), (5) и (12) уравнение (11) представим в виде

$$
d(t_1 - t_2)_x = -m_{\text{nz}}dQ_{\text{rx}} - W_1^{-1}\Delta Q_{\text{r}}F^{-1}dF_x.
$$
 (13)

Формула (13) представляет собой уравнение теплового баланса теплообменника с механизмами теплообмена как по ВАР-1, так и по ВАР-2. В то же время упомянутые механизмы теплообмена (рис. 1) учитываются аналогичными уравнениями теплопередачи:

согласно ВАР-1

$$
dQ_{\rm rx} = [k(t_1 - t_2)_{\rm x} - \Delta Q_{\rm r} F^{-1}] dF_{\rm x}.
$$
 (14)

согласно ВАР-2

$$
dQ_{\rm rx} = k(t_1 - t_2)_x dF_x. \tag{15}
$$

Дальнейшие результаты анализа основаны на совместных решениях уравнений (13) и (14) для ВАР-1 и (13), (15) – для ВАР-2. Соответственно имеем:

$$
d(t_1 - t_2)_x = [-m_{nz}k(t_1 - t_2)_x + \Delta C_r F^{-1}(m_{nz} - W_1^{-1})]dF_x;
$$
 (16)

$$
d(t_1 - t_2)_x = [-m_{\rm nz}k(t_1 - t_2)_x - \Delta Q_{\rm r}W_1^{-1}F^{-1}]dF_x.
$$
 (17)

Интегрируя выражения (16) и (17) в пределах от начального сечения теплообменника (*X* = 0), где  $F_x$  = 0 и ( $t_1 - t_2$ ) $_x$  =  $\Delta t'_{\text{nz}}$  до произвольного сечения *X*, где  $F_x = F_x$  и  $(t'_1 - t'_2)_x = \Delta t''_{x'}$  получаем:

39

• согласно ВАР-1

$$
\frac{m_{\text{nz}}kF\Delta t_x'' - \Delta Q_{\text{r}}(m_{\text{nz}} - W_1^{-1})}{m_{\text{nz}}kF\Delta t_{\text{nz}}' - \Delta Q_{\text{r}}(m_{\text{nz}} - W_1^{-1})} = E_{\text{nz}}^x
$$
\n(18)

• согласно ВАР-2

$$
\frac{m_{nz}kF\Delta t''_x + \Delta C_x W_1^{-1}}{m_{nz}kF\Delta t'_{nz} + \Delta C_x W_1^{-1}} = E_{nz}^x.
$$
\n(19)

В отличие от  $E_{\text{n}z} = \exp(-m_{\text{n}z}kF)$ , в уравнениях (18) и (19)  $E_{\text{n}z}^x =$  $=$  exp( $-m_{\rm nz}kF_{\rm r}$ ).

Интегрируя функцию  $\Delta t''_{x}$ , относящуюся к произвольному сечению X на участке от  $X = 0$ , т. е. от  $F_x = 0$  до  $X = X$  при  $F_x = F_{x}$ , получаем выражение для среднеинтегрального температурного напора между двумя теплоносителями на участке теплообменника от  $X = 0$  до произвольного сечения  $X = X$ 

• согласно ВАР-1

$$
\Delta \tau_x = (m_{nz} k F_x)^{-1} [\Delta t'_{nz} - \Delta Q_r (m_{nz} - W_1^{-1}) (m_{nz} k F)^{-1}] (1 - E_{nz}^x) + \Delta Q_r (m_{nz} - W_1^{-1}) (m_{nz} k F)^{-1};
$$
\n(20)

• согласно ВАР-2

$$
\Delta \tau_x = (m_{\text{nz}} k F_x)^{-1} [\Delta t'_{\text{nz}} + \Delta Q_{\text{r}} (W_1 m_{\text{nz}} k F)^{-1}] (1 - E_{\text{nz}}^x) -
$$
  
- 
$$
\Delta Q_{\text{r}} (W_1 m_{\text{nz}} k F)^{-1}.
$$
 (21)

С учетом (18), (19) расчетные формулы (20), (21) можно представить в виде:

• согласно ВАР-1

$$
\Delta \tau_x = (m_{nz} kF_x)^{-1} (\Delta t'_{nz} - \Delta t''_x) + \Delta Q_r (m_{nz} - W_1^{-1}) (m_{nz} kF)^{-1} =
$$
  
=  $(\Delta t''_x - \Delta t'_{nz}) \ln^{-1} \frac{m_{nz} kF \Delta t''_x - \Delta Q_r (m_{nz} - W_1^{-1})}{m_{nz} kF \Delta t'_{nz} - \Delta Q_r (m_{nz} - W_1^{-1})} + \Delta Q_r (m_{nz} - W_1^{-1}) (m_{nz} kF)^{-1};$  (22)

 $\bullet$  согласно ВАР-2

$$
\Delta \tau_x = (m_{nz} kF_x)^{-1} (\Delta l'_{nz} - \Delta l''_x) - \Delta Q_{r} (W_{1} m_{nz} kF)^{-1} =
$$
  
=  $(\Delta l''_x - \Delta l'_{nz}) \ln^{-1} \frac{m_{nz} kF \Delta l''_x + \Delta Q_{r} W_{1}^{-1}}{m_{nz} kF \Delta l'_{nz} + \Delta Q_{r} W_{1}^{-1}} - \Delta Q_{r} (W_{1}^{-1} m_{nz} kF)^{-1}.$  (23)

B пределах, когда  $\lim_{F_x \to F} \Delta T_x' = \Delta T_{nz'}'$   $\lim_{F_x \to F} \angle T_{nz} = E_{nz} = \exp(-m_{nz}kF)$  и

Lim $\Delta\tau_{x} = \Delta\tau_{nz}$ , полученные результаты легко преобразуются в расчетные  $F_v \rightarrow F$ 

формулы для теплообменника в целом. При этом следует иметь в виду сложившиеся традиционные обозначения: в прямоточных (П) теплообменниках  $\Delta t'_n = t'_1 - t'_2$ ,  $\Delta t''_n = t''_1 - t''_2$ ; в противоточных  $(Z) - \Delta t'_2 = t'_1 - t''_2$ ,  $\Delta t''_{z} = t''_{1} - t'_{2}$ .

Путем выкладок и с учетом уравнения теплового баланса (1) на основании уравнений (22) и (23) убеждаемся, что в соответствии с моделями теплообменников (рис. 1):

 $\bullet$   $\pi$ <sup>O</sup> BAP-1

$$
\Delta \tau_{\text{nz}} kF = Q_{\text{r}} + \Delta Q_{\text{r}} = W_1 (t_1' - t_1'') = C^{6p} \tag{24}
$$

 $\bullet$   $\pi$ <sup>O</sup> BAP-2

$$
\Delta \tau_{\rm nz} k = Q_{\rm r} = W_2 \left( t_2'' - t_2' \right) = Q^{\rm Her} \tag{25}
$$

В аналитическом плане уравнение теплового баланса (1) представляет собой функцию

$$
f_{\tau 6}(t'_1, t'_2, t''_1, t''_2, W'_1, W'_2, \Delta Q_{\tau}) = 0.
$$
 (26)

Уравнения «конечных» температур, полученные на основании (18), (19) для подогревателей в целом (при  $F_x = F$ ;  $\Delta t''_x = \Delta t''_{n}$ ;  $E_{n}^x = E_{n} = \exp(-m_n kF)$ ), представляют аналогичные функции

$$
f_{\rm RT}(kF, t'_1, t'_2, t''_1, t''_2, W'_1, W'_2, \Delta Q_{\rm r}) = 0.
$$
 (27)

Как видно, система, состоящая из двух уравнений (26), (27), т. е. теплового баланса (1) и «конечных» температур (18), (19), решается относительно любых двух (определенных в соответствии с постановкой задачи) аргументов или образуемых ими комплексов.

В порядке примера рассмотрим наиболее распространенную постановку задачи: определение выходных («конечных») температур в подогревателе  $t''_1$  и  $t''_2$  по данным температур  $t'_1$ ,  $t'_2$  на входе и заданным значениям остальных аргументов, входящих в (26), (27). Тогда на основании совместного решения уравнений (1), (18) и (1), (19) при указанных выше граничных условиях для теплообменника в целом (типов П и  $Z$ ), выполненных по моделям теплообмена в соответствии с ВАР-1 и ВАР-2, определяем:

$$
t_1'' = t_1' - (t_1' - t_2') L_{nz} \pm \Delta C_r W_1^{-1} (W_2 R_{nz} \pm 1); \tag{28}
$$

$$
t_2'' = t_2' + (t_1' - t_2')W_1W_2^{-2}L_{nz} \pm \Delta Q_r R_{nz'}
$$
 (29)

где

$$
R_{n} = (W_{1} + W_{2})^{-1} [1 + W_{1}^{2} (W_{1} + W_{2})^{-1} (kF)^{-1} (1 - E_{n})];
$$
\n(30)

$$
R_z = [W_1^{-1} + W_1(W_1 - W_2)^{-1}(kF)^{-1}(1 - E_z)](E_z - W_2W_1^{-1})^{-1};
$$
\n(31)

• Согласно ВАР-2

$$
R_{n} = (W_{1} + W_{2})^{-1}[1 - W_{1}W_{2}(W_{1} + W_{2})^{-1}(kF)^{-1}(1 - E_{n})];
$$
\n(32)

$$
R_z = [W_1^{-1} + W_2(W_1 - W_2)^{-1}(kF)^{-1}(1 - E_z)](E_z - W_2W_1^{-1})^{-1}.
$$
 (33)

Для прямоточных подогревателей (П) в формуле (28) перед сомножителем  $\Delta Q_r$  стоит знак «+», а перед единицей - знак «-»; для противоточных подогревателей  $(Z)$  – наоборот: перед  $\Delta \mathcal{Q}_{\rm r}$  стоит знак «-», а перед едини-41

цей – знак «+». В формуле (29) для прямоточных подогревателей (П) перед сомножителем  $\Delta Q_r$  стоит знак «-», а для противоточных  $(Z)$  - наоборот: знак «+». Традиционные показатели [1, 2]  $L_{\text{n}}$  и  $L_{\text{z}}$  входящие в (28), (29), вычисляются по (6), (7).

Для противоточных (Z) теплообменников при значениях  $W_1 = W_2 = W$ расчет ряда показателей приводит к неопределенностям типа 0/0, которые следует раскрывать. В частности, расчет предельных значений температур  $t''_1$  и  $t''_2$  выполняется по тем же формулам (28) и (29) путем раскрытия неопределенностей типа 0/0 показателей  $L_z$  и  $R_z$ . При этом следует иметь в виду, что для обоих вариантов ВАР-1 и ВАР-2 согласно формуле (7)

$$
\lim_{W_1 \to W_2} L_z = L_z^0 = [1 + W(kF)^{-1}]^{-1};
$$
\n(34)

а на основании формул (31), (33):

 $\bullet$  Согласно ВАР-1

$$
\lim_{W_1 \to W_2} R_z^0 = -(1 + 0.5kFW^{-1})(kF + W)^{-1};
$$
\n(35)

• Согласно ВАР-2

$$
\lim_{W_1 \to W_2} R_z^0 = -0.5kFW_1^{-1}(kF + W)^{-1}.
$$
 (36)

На основании (24), (25) и предельных значений перепадов температур  $(\ell_1' - \ell_1'')$ ,  $(\ell_2'' - \ell_2')$  согласно формулам (28), (29) при  $L_z = L_z^0$  и  $R_z = R_z^0$  аналогично определяем

$$
\lim_{W_1 \to W_2} \Delta \tau_z = \Delta \tau_z^0 = (t_1' - t_2')(1 + kFW^{-1})^{-1} \pm 0.5\Delta Q_r (kF + W)^{-1},
$$
 (37)

где в случае ВАР-1 перед показателем  $\Delta \mathcal{Q}_r$  в формуле (37) стоит знак «+», а в случае ВАР-2 - знак «-».

Уравнения (26), (27) могут быть использованы также для определения таких характеристик теплообменника, как комплекс  $kF$  и абсолютная величина теплопотерь  $\Delta Q_r$ . Кроме того, в порядке варианта решения такой задачи можно воспользоваться полученными выше формулами (28), (29), представляющими собой следующие аргументированные функции:

$$
f_1 = (\ell_1'', \ell_1', \ell_2', W_1, W_2, kF, \Delta Q_r) = 0;
$$
\n(38)

$$
f_2 = (t_2'', t_1', t_2', W_1, W_2', kF, \Delta Q_r) = 0.
$$
 (39)

На основании последних, т. е. (28), (29), имея в виду, что  $(\Delta Q_{\rm r})_1$  = =  $(\Delta \mathcal{Q}_{r})_2 = \Delta \mathcal{Q}_{r}$  соответственно определяем:

$$
(\Delta Q_{\rm r})_1 = \pm \frac{t_1'' - t_1' + (t_1' - t_2')L_{\rm nz}}{W_{\rm r}^{-1}(W_2 R_{\rm nz} \pm 1)} = f(kF); \tag{40}
$$

$$
(\Delta C_{\rm r})_2 = \pm [\, t_2' - t_2'' + (t_1' - t_2') W_{\rm r} W_2 L_{\rm nz}] R_{\rm nz}^{-1} = f(kF). \tag{41}
$$

Знаки «+» в уравнениях (40), (41) и «-» перед единицей в уравнении (40) указывают на то, что они относятся к случаю измерений и расчета прямоточных (П) подогревателей. Для противоточных (2) подогревателей – наоборот. На основании (40), (41) путем приравнивания между собой показателей  $(\Delta C_{\rm r})_1 = (\Delta C_{\rm r})_2 = \Delta C_{\rm r}$  получаем одно трансцендентное уравнение, которое легко решается с помощью компьютера. Далее по одной из формул (40) или (41) вычисляется величина  $\Delta Q_r$  и соответственно с помощью формул (2) и (1) определяется тепловой КПД  $\eta_{\tau}$  исследуемого подогревателя.

Наряду с использованием уравнения «конечных» температур (18). (19) показатель К может быть вычислен также на основании совместного решения уравнений теплового баланса (1) и среднеинтегрального температурного напора (20)-(25) и т. д.

Актуальность разработанной методики расчета режимов работы теплообменников типа «труба в трубе», адекватных модели теплообмена по ВАР-1 и используемых в ряде ЦТП для горячего водоснабжения, очевидна. На ее основании (по ВАР-1) были сделаны также исследования [6] режимов работы теплопровода типа «труба в трубе», т. е. теплообменника с тремя рабочими каналами: центральной трубой и двумя кольцевыми каналами. Здесь в «особом» положении оказывается средний (первый от трубы) кольцевой канал: со стороны центральной трубы его пристеночное температурное поле формируется противоточным (Z) движением обоих теплоносителей, а со стороны второй кольцевой трубы прямоточным ( $\Pi$ ) движением обоих теплоносителей. Программные средства 2Т4К, 2Т5К и другие [6] являются примерным подтверждением того, что принцип методики расчета теплопотерь в трех- и многоканальных теплообменниках может быть успешно использован при условии соответствующего (посекционного) учета конструктивной и структурной (в частности, «П» или «∠») схем исследуемых теплообменников, даже если они и пластинчатого типа. Что касается последних с систематическим чередованием каналов «горячих» и «холодных» теплоносителей (движущихся относительно друг друга по схемам «П» или « $\oslash$ »), то в этом случае расчет их следует выполнять «посекционно» в зависимости от того, какой из рабочих каналов («горячий» или «холодный») граничит с окружающей средой. В случае, если по крайним каналам, граничащим с окружающей средой, проходит «холодный» теплоноситель, то поперечная область теплообмена от прилегающей к нему половины «горячего» канала до окружающей (после теплоизоляции) среды рассчитывается по ВАР-1 при условии  $\Delta \mathcal{Q}_r \neq 0$ . Остальные промежуточные области (по половинам каналов) «горячих» и «холодных» теплоносителей рассчитываются также по ВАР-1, но при условии, что  $\Delta Q_{\rm r} = 0$ . В случае, если по крайним каналам, граничащим с окружающей средой, проходит «горячий» теплоноситель, то поперечная область теплообмена от прилегающей к нему половины «холодного» канала до окружающей (после теплоизоляции) среды рассчитывается по ВАР-2 при условии  $\Delta Q_{\rm r} \neq 0$ . Остальные промежуточные области (по половинам каналов) «горячих» и «холодных» теплоносителей рассчитываются по ВАР-1, но при условии  $\Delta Q_r = 0$ .

Расчет многоканального теплообменника, представляющего собой систему набора коаксиальных труб, выполняется аналогичным образом в зависимости от конструктивной модели теплообмена между наружным кольцевым каналом и окружающей средой: по ВАР-1 или ВАР-2.

Следует заметить, что даже при удовлетворительном состоянии тепловой изоляции влияние реальных теплопотерь существенно сказывается на таком показателе теплообменника, как тепловой коэффициент полезного действия п<sub>т</sub>. При режимах теплообменника, отличных от оптимального (с той же теплоизоляцией), его теплопотери  $P$  могут составлять не 1-2 %, как это принимается в ориентировочных расчетах, т. е.  $\eta_{\rm r}$  = = 1 - 0,01P = 0,99 - 0,98, а 20 % и даже выше. При исключительно неблагоприятных условиях они «стремятся» к 100 %. Эта особенность теплообменника определяется формулами (3) и (4) в [3], а также видна по результатам примерных расчетов, приведенных в табл. 1.

Таблица 1

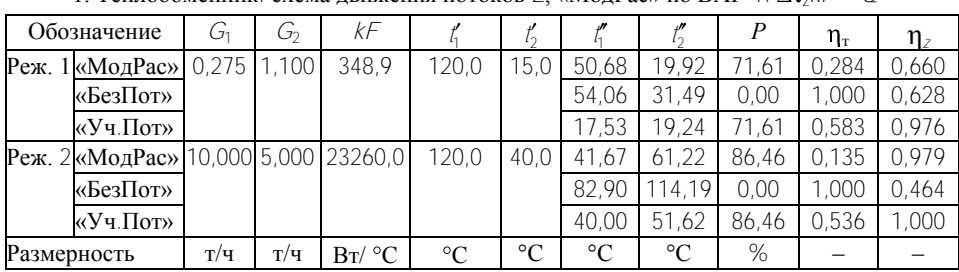

Результаты примерных расчетов 1. Теплообменник: схема лвижения потоков Z «МолРас» по ВАР-1:  $\Delta \tau_x kF = C^{6p}$ 

2. Теплообменник: схема движения потоков  $Z$ , «МодРас» по ВАР-2:  $\Delta \tau_z kF = C^{\text{iter}}$ 

| Обозначение |          | 01     | G     | kF      |                 | $\iota$         |                 |                 | Р     | $\eta_{\scriptscriptstyle\rm T}$ | $\eta_z$ |
|-------------|----------|--------|-------|---------|-----------------|-----------------|-----------------|-----------------|-------|----------------------------------|----------|
| Реж.        | «МодРас» | 0,275  | ,100  | 348,9   | 20,0            | 5.0             | 22,73           | 27.15           | 50.03 | 0.500                            | 0.926    |
|             | «БезПот» |        |       |         |                 |                 | 54.06           | 31.49           | 0.00  | 1.000                            | 0.628    |
|             | «Уч.Пот» |        |       |         |                 |                 | 28.16           | 22.65           | 50.03 | 0.667                            | 0.875    |
| $Pext$ . 2  | «МодРас» | 10.000 | 5,000 | 23260,0 | 120.0           | 40,0            | 41.72           | 98.59           | 62.58 | 0.374                            | 0.978    |
|             | «БезПот» |        |       |         |                 |                 | 82.90           | 114.7           | 0.00  | 1.000                            | 0.464    |
|             | «Уч.Пот  |        |       |         |                 |                 | 42.48           | 75.69           | 62.58 | 0.615                            | 0.969    |
| Размерность |          | T/T    | T/T   | Br/°C   | $\rm ^{\circ}C$ | $\rm ^{\circ}C$ | $\rm ^{\circ}C$ | $\rm ^{\circ}C$ | %     |                                  |          |

3. Теплообменник: схема движения потоков П, «МодРас» по ВАР-1:  $\Delta \tau_n kF = C^{6p}$ 

| Обозначение |          | G1     | G,    | kF.             |                 |                 |                 |                 | P     | $\eta_{\scriptscriptstyle\rm T}$ | $\eta_z$ |
|-------------|----------|--------|-------|-----------------|-----------------|-----------------|-----------------|-----------------|-------|----------------------------------|----------|
| Реж.        | «МодРас» | 0.275  | 1,100 | 348.9           | 120,0           | 15.0            | 52.93           | 19,23           | 74.77 | 0.252                            | 0.639    |
|             | «БезПот» |        |       |                 |                 |                 | 57.48           | 30.63           | 0.00  | 1.000                            | 0.595    |
|             | «Уч.Пот» |        |       |                 |                 |                 | 19,81           | 18,62           | 74.77 | 0.572                            | 0.954    |
| $Pext$ . 2  | «МодРас» | 10.000 | 5.000 | 23260.0   120.0 |                 | 40.0            | 63.55           | 45.50           | 95.13 | 0.049                            | 0.706    |
|             | «БезПот» |        |       |                 |                 |                 | 93.40           | 93.20           | 0.00  | 1.000                            | 0.333    |
|             | «Уч.Пот» |        |       |                 |                 |                 | 43.81           | 43.81           | 95.13 | 0.512                            | 0.952    |
| Размерность |          | T/T    | T/T   | Br/°C           | $\rm ^{\circ}C$ | $\rm ^{\circ}C$ | $\rm ^{\circ}C$ | $\rm ^{\circ}C$ | %     |                                  |          |

4. Теплообменник: схема движения потоков П, «МодРас» по ВАР-2:  $\Delta \tau_n kF = Q^{\text{per}}$ 

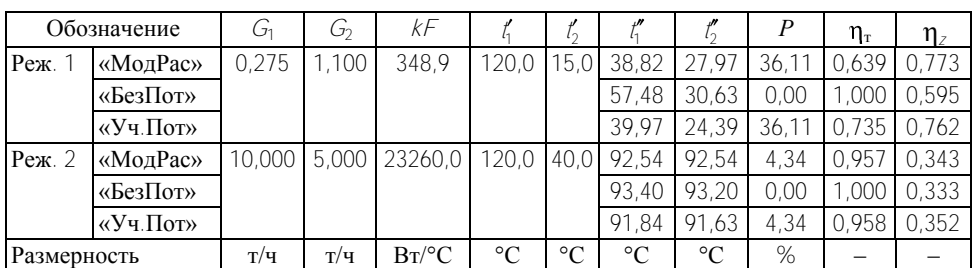

Легко убедиться в том, что в случае пренебрежения величиной теплопотерь, т. е. при  $\Delta Q_r = 0$ , привеленные расчетные формулы обращаются в общеизвестные аналогичные зависимости, представленные [1, 2].

В случае практической необходимости задача по учету теплопотерь  $\Delta C_r$ может быть аналогичным образом рассмотрена при граничных условиях 1-го и 3-го рода. Введение дополнительных функций  $\Delta Q_r = f(X)$ , отвечающих граничным условиям 1-го и 3-го рода, скажется только на промежуточных значениях температур в теплообменнике. Для теплообменника в целом (при  $F_r = F_r \Delta \tau_r = \Delta \tau_{\pi z}$  и т. д.) влияние указанных изменений на итоговые результаты расчетов ожидается несущественное.

Для смешанных подогревателей в любом случае выполняются расчеты по двум «противоположным» схемам (П) и  $(Z)$ . Далее проводятся соответствующие корректировки полученных результатов расчета путем учета упомянутых выше «коэффициентов влияния»  $\beta_n$  или  $\beta_n$ 

В табл. 1 даны результаты примерных расчетов выходных температур t", t", вычисленных тремя способами: 1 - «МодРас» - по методу, изложенному в данной статье;  $2 -$  «БезПот» - по известному традиционному методу [1, 2] без учета теплопотерь;  $3 - \alpha$ Уч. Пот» – по методу ориентировочного учета теплопотерь [1]. Метол расчета «Уч.Пот» основан на ввелении гипотетических поправок к водяным эквивалентам теплоносителей, т. е. путем замены реально существующих водяных эквивалентов обоих теплоносителей на «расчетные», вычисляемые по формуле  $W_{12}^0$  =  $=$   $W_{1,2}$  (1  $\pm$  P/100). Здесь P – относительная (%) величина абсолютных теплопотерь  $\Delta Q_r$  через поверхность теплообменника в сравнении с теплотой. генерируемой «горячим» теплоносителем:  $P = 100\Delta Q_r/\Delta Q_r + Q_r$ . После определения показателей  $W_1^0$ , дальнейший расчет по методу «Уч.Пот» идентичен расчету по методу «БезПот». Исходные данные (в реж. 1, 2) при выполнении расчетов следующие: массовые расходы «горячего»  $(G_1)$  и «холодного» (G<sub>2</sub>) теплоносителей, их температуры на входе  $t_1$ ,  $t_2$  и комплекс  $kF$ . При расчете по методу «БезПот» показатель  $P = 0$ , а при расчете по методу «Уч.Пот» показатель  $P$  принимается равным соответствующему показателю  $P$ , вычисленному по методу «МодРас». Это, к сожалению, не соответствует уравнению теплового баланса (1) при  $W_1 = W_1^0$  и  $W_2 = W_2^0$ . Таким образом, с помощью данных, приведенных в табл. 1, имеется возможность произвести сопоставление и оценить эффективность трех упомянутых способов расчета теплообменников. Из учета целенаправленности данной статьи преимущества метода «МодРас» очевидны.

## ВЫВОДЫ

1. Разработан метод расчета и соответствующий программный файл по исследованию среднеинтегрального температурного напора и конечных температур двух теплоносителей (движущихся относительно друг к другу по схемам «П» и «Z») с учетом теплопотерь в окружающую среду.

2. Показано, что классическая задача по изучению процессов теплообмена между двумя основными теплоносителями в обязательном порядке лолжна предусматривать также учет механизма их теплообмена (по ВАР-1. ВАР-2) с третьим, т. е. виртуальным теплоносителем, именуемым окружающей средой.

3. С позиций традиционного рассмотрения двух (холодного и горячего) теплоносителей учет реальных теплопотерь позволяет:

• более детально рассмотреть и изучить механизм теплообмена между теплоносителями в зависимости от их расположения между собой и по отношению к окружающей среде, т. е. по ВАР-1 или ВАР-2;

• окружающую среду рассматривать в качестве дополнительного виртуального теплоносителя с граничными условиями теплообмена 1-го, 2-го и 3-го рода;

• увязать между собой такие понятия, как тепловой коэффициент полезного действия теплообменника пт и коэффициент использования температурного потенциала п<sub>л7</sub> горячего теплоносителя.

4. Акцентировано внимание на том, что путем введения упомянутых коэффициентов  $\beta_{\text{u}}$  и  $\beta_{\text{z}}$  разработанный метод расчета применим для теплообменников смешанного типа в плане размещения потоков по схемам «П» и «Z».

5. Результаты выполненного исследования следует рассматривать как начало для:

• дальнейшего пополнения и усовершенствования общепризнанной методики расчета теплообменников, изложенной в ряде учебников и методической литературе;

• дальнейшего изучения среднеинтегрального метода расчета теплообменников с тремя и большим числом теплоносителей, а также теплообменников батарейного типа, например типа «труба в трубе»;

• разработки унифицированного метода расчета теплообменников с теплоносителями, включенными по смешанным схемам «П» и «Z».

## ЛИТЕРАТУРА

1. М и х е е в, М. А. Основы теплопередачи / Б. А. Байрашевский, Н. П. Борушко. – М., 1973. - C. 228-242.

2. И с а ч е н к о, В. П. Теплопередача / В. П. Исаченко, В. А. Осипова, А. С. Сукомел. -M., 1969. - C. 133, 134, 398-410.

3. Байрашевский, Б. А. Влияние теплопотерь в окружающую среду на температурный режим работы теплообменников / Б. А. Байрашевский, Н. П. Борушко // Весці НАН Беларусі. Сер. ФТН. - 2000. - № 2. - С. 153-155.

4. Петухов, Б. С. Теплообмен и сопротивление при ламинарном течении жидкости в трубах / Б. С. Петухов. - М., 1967. - С. 209, 210.

5. Жуковский. – Л., 1969. –  $C. 21, 22.$ 

6. Байрашевский, Б. А. Теплопровод «труба в трубе» как альтернативный вариант двухтрубной прокладки / Б. А. Байрашевский, Н. П. Борушко // Энергетика... (Изв. высш. учеб. заведений и энерг. объединений СНГ). - 2006. - № 1. - С. 72-76.

Поступила 28.12.2006